## **CONSTRUCTOR – SIMETRÍA**

Actividad similar a la anterior, la construcción debe hacerse de tal forma que se obtenga una imagen simétrica la modelo.

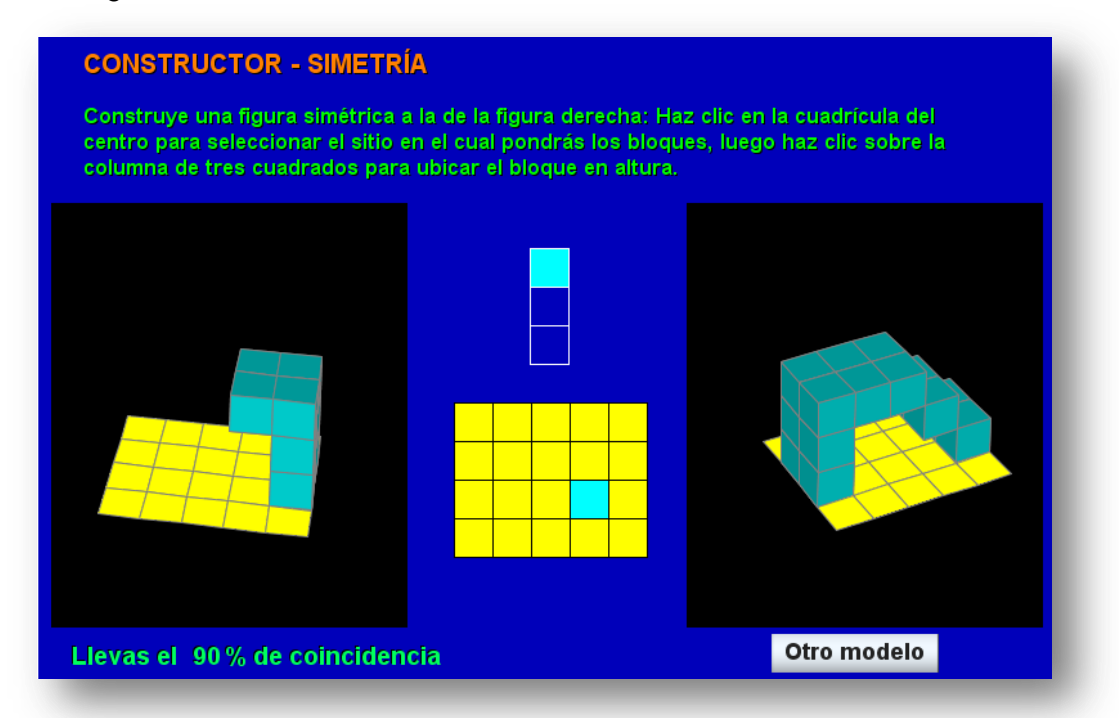

Las modificaciones se realizan igual a como se explicó en la plantilla anterior. Los códigos se obtienen ejecutando el fichero generador.html (ver siguiente imagen).

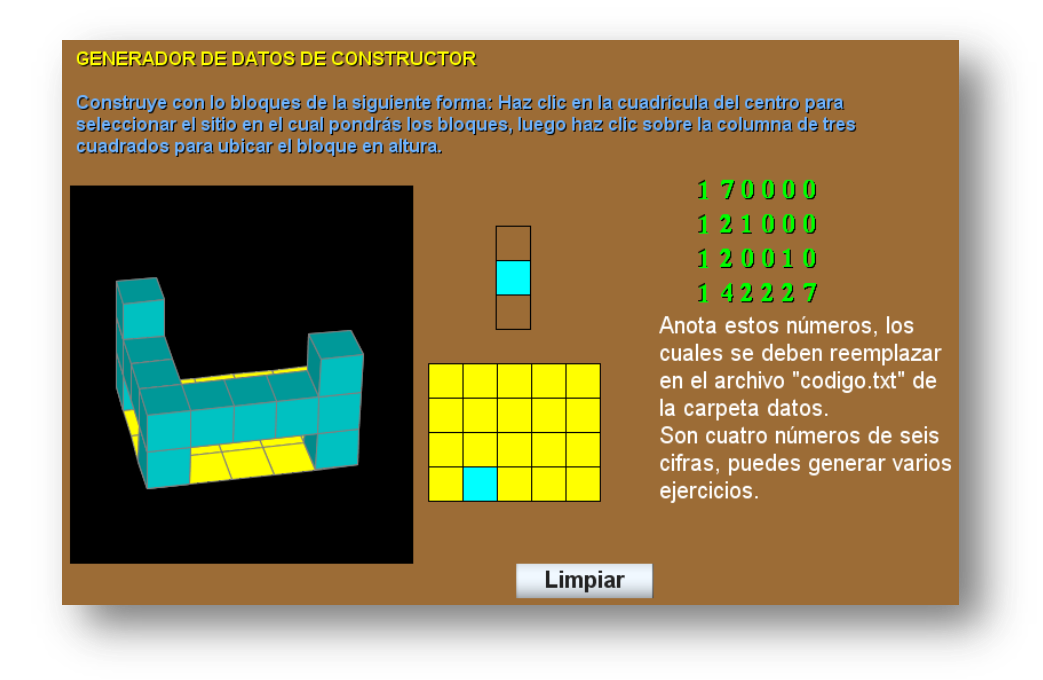